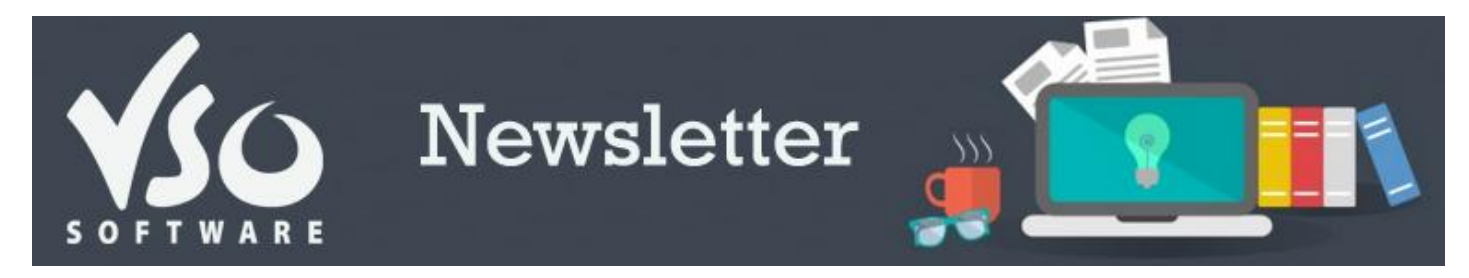

**VSO Software Newsletter n°43** March 2015 In this issue:

# **- Latest News**

#### **- Did you know?**

### **Latest News**

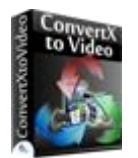

### - **VSO Video Converter becomes ConvertXtoVideo**

We realized that the name of our VSO Video Converter was confusing: in a bid to make our product [range clearer,](http://www.vso-software.fr/guides/converter-review.php) we have changed the name of our all-in-one, universal converter.

#### It is now called **[ConvertXtoVideo.](http://www.vso-software.fr/products/video-converter/convert-x-to-video.php)**

We have added some new features (see below) so [install](https://www.vso-software.fr/download_product_direct.php?product=convertxtovideo) the new version and give it a try! If you own a VSO Video Converter licence or a Goldmembership, nothing changes: your key is still valid for the new program.

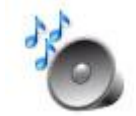

### - **New feature: audio normalization**

You've certainly come across videos that have a very low or very high volume. We're to the rescue with our new Audio normalization feature, a clever tool that analyzes the audio stream of the video and sets it at a normalized level to make sure the sound is perfectly audible throughout the video. Available for now in [ConvertXtoVideo](http://www.vso-software.fr/products/video-converter/convert-x-to-video.php) (f.k.a. VSO Video Converter), [Blu-ray Converter](http://www.vso-software.fr/products/bluray-converter/bluray-converter.php) and [DVD Converter.](http://www.vso-software.fr/products/dvd-converter/dvd-converter.php) See how it works in our section below.

## Try it now!

### **- New trial mode**

At VSO, we want to make sure you're 100% happy with our software before you decide to buy it. We have now changed the way our trial versions work: enjoy a **7 day full and free use of the program** upon its first installation (valid for all our *video converters*).

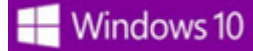

### **- Windows 10 compatibility**

The new Windows OS won't be officially released until the end of the year, but our [video converters](https://www.vso-software.fr/guides/converter-review.php) are already tested and compatible with Windows 10!

# **Did you know?**

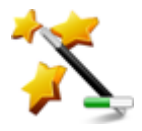

### - **How to set the right audio volume**

To get impeccable audio volume throughout your videos, use our new automatic audio normalization feature: follow the quide!

If you want to contact us please use [support form](http://www.vso-software.fr/contactform.php) or our [Facebook](http://www.facebook.com/VSOsoft) and [Twitter](http://twitter.com/#%21/vsosoftware) accounts. Read our [blog](http://blog.vso-software.fr/) for great info, funny stuff and video news!

Bye for now! The VSO Software Team

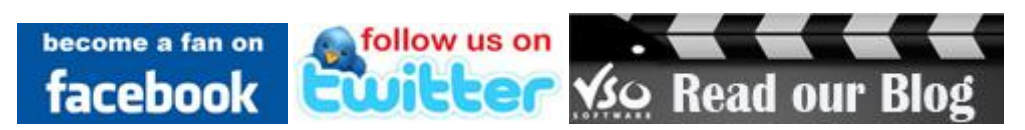